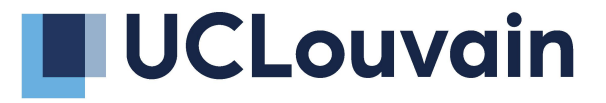

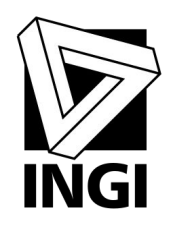

# IPv6 Segment Routing integration with TCP

**Mathieu Jadin**, Fabien Duchêne and Olivier Bonaventure

# IPv6 Segment Routing (SRv6) is available in the Linux kernel since version 4.10

4.10:

- SRH parsing, insertion and encapsulation
- Socket API

4.12:

- iproute2 modification

4.18:

- iptables modification
- Custom SRv6 network rules

The reference website is https://segment-routing.org

# **Outline**

- Linux implementation
- Motivation
- Path injections
- Flexible and application-agnostic path management
- Network events
- Evaluation

#### Using the whole network is hard

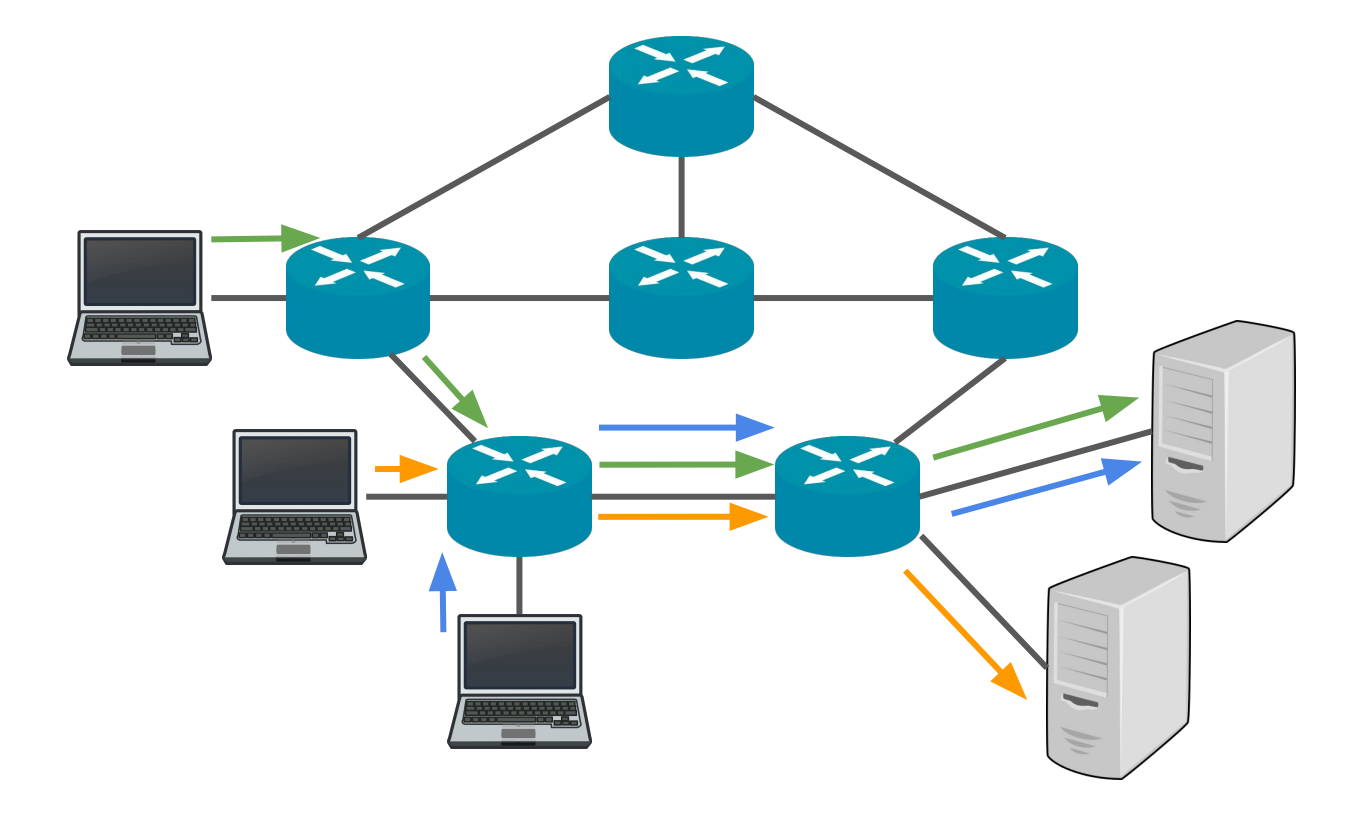

#### Using the whole network is hard

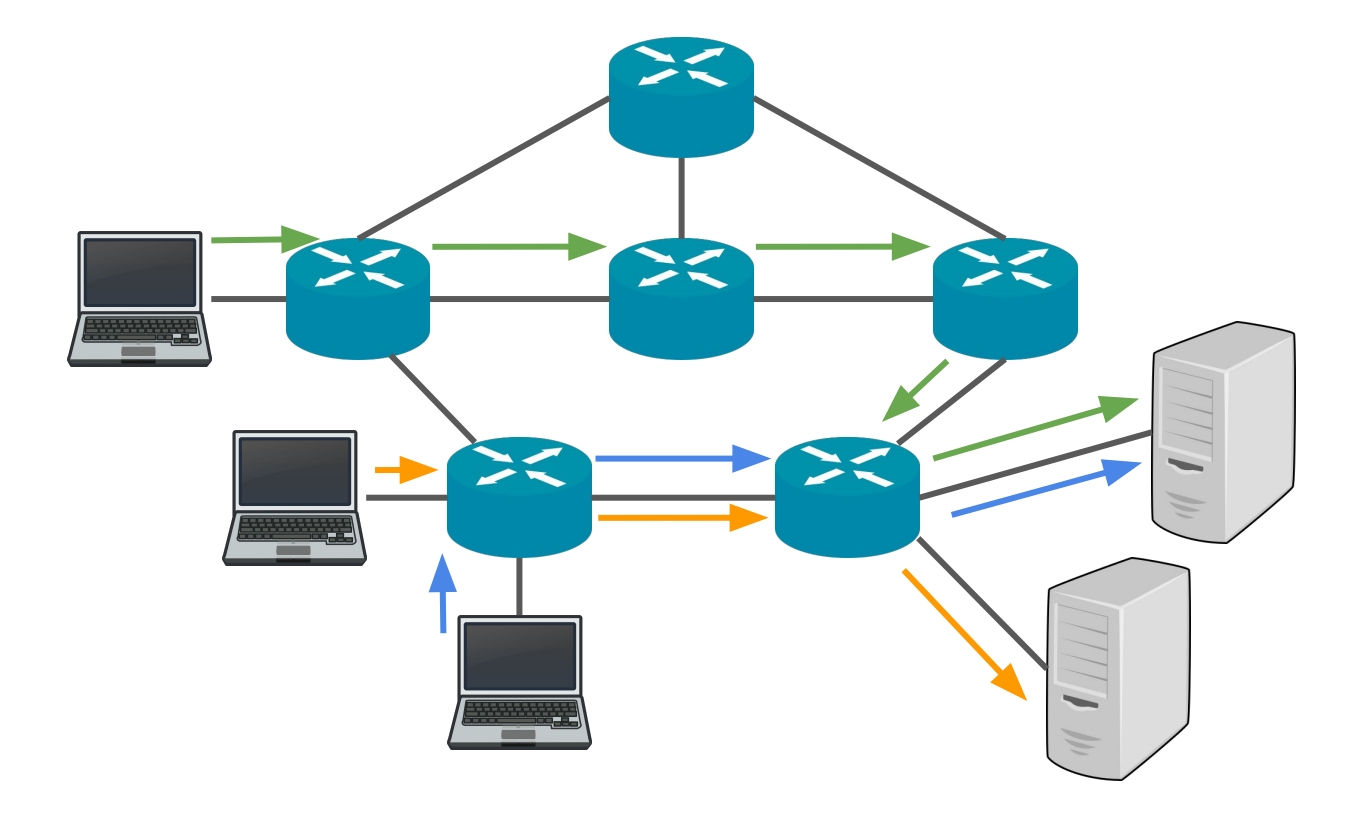

## Tweaking IGP weights can change the paths

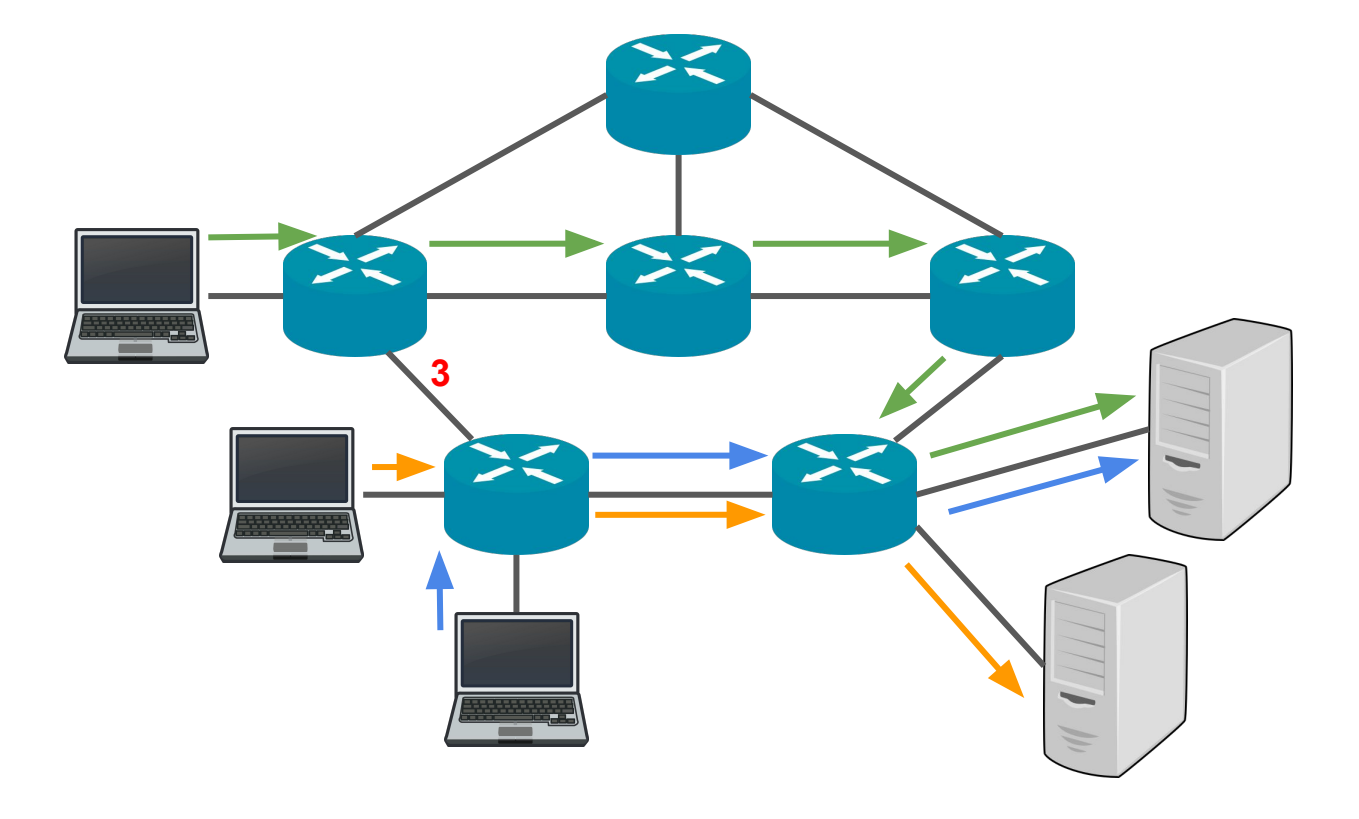

## Tweaking IGP weights can change the paths

This solution lacks of flexibility!

- Hard to control the side effects
- Cannot split flows that goes to the same destination

## IPv6 Segment Routing\* brings more flexibility!

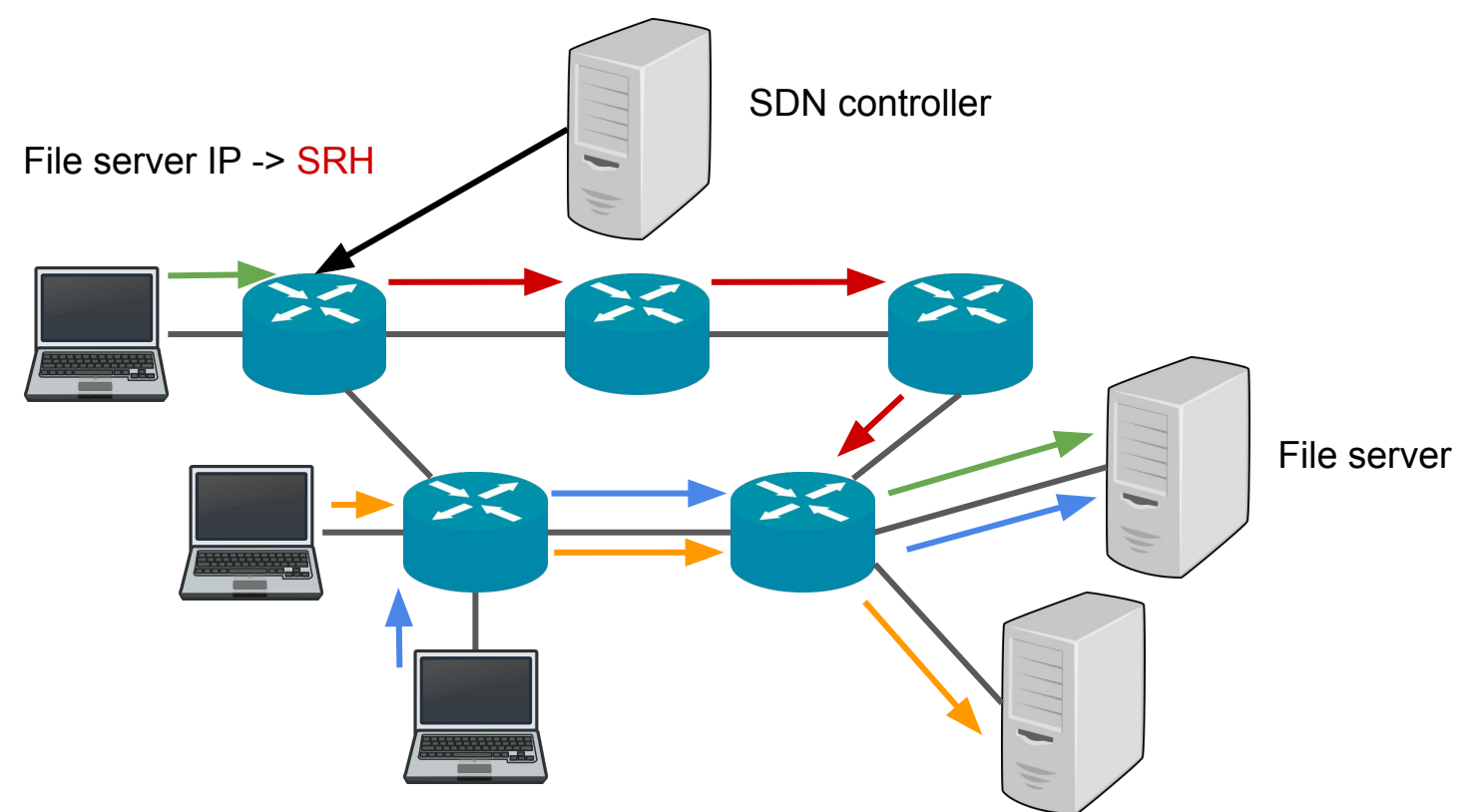

\* Lebrun, D., Jadin, M., Clad, F., Filsfils, C., & Bonaventure, O. (2018, March). Software resolved networks: Rethinking enterprise networks with ipv6 segment routing. In *Proceedings of the Symposium on SDN Research* (p. 6). ACM.

9

#### Still, there are some limitations

- 1. Granularity: we cannot consider flows in isolation for scalability
- 2. Reactivity: our first prototype does not change the SRH once assigned

# TCP is very reactive to congestion through congestion control: Reno, Cubic, BBR,...

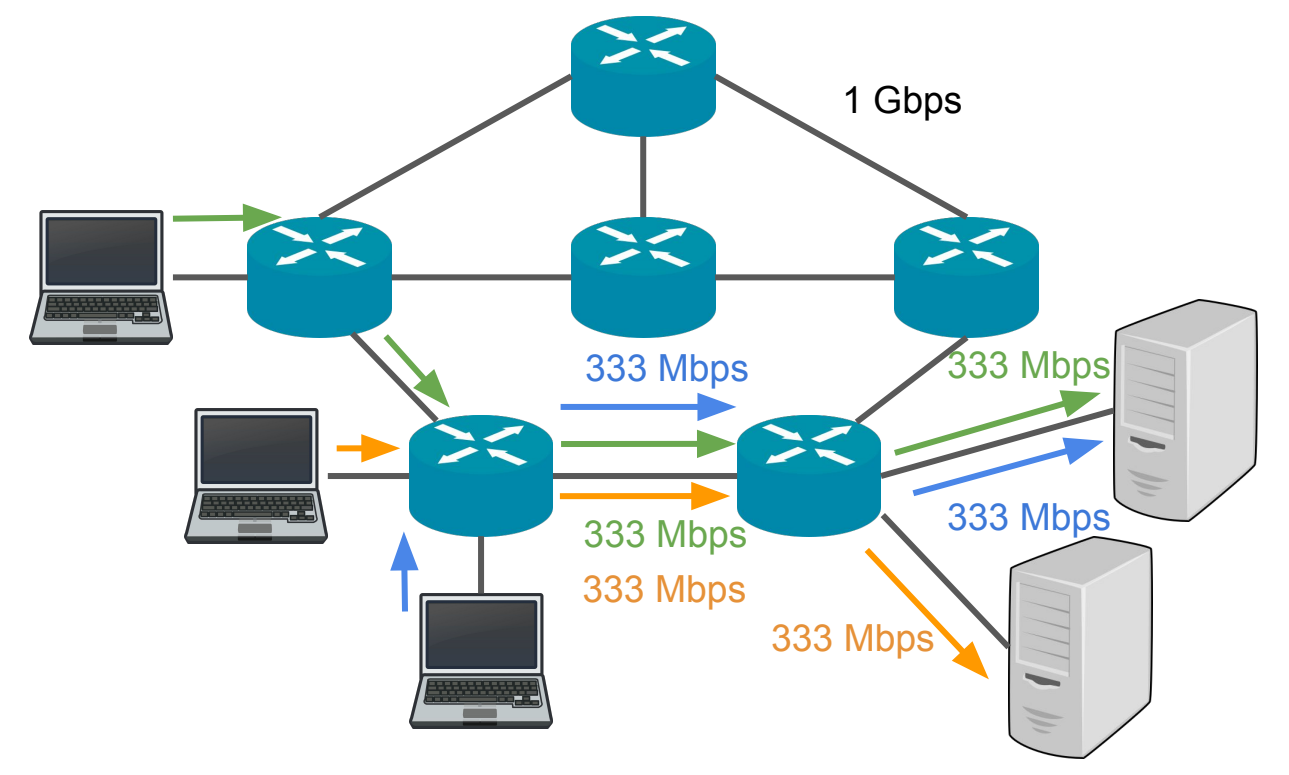

# They reduce queuing delay but they cannot change to an non-congested path

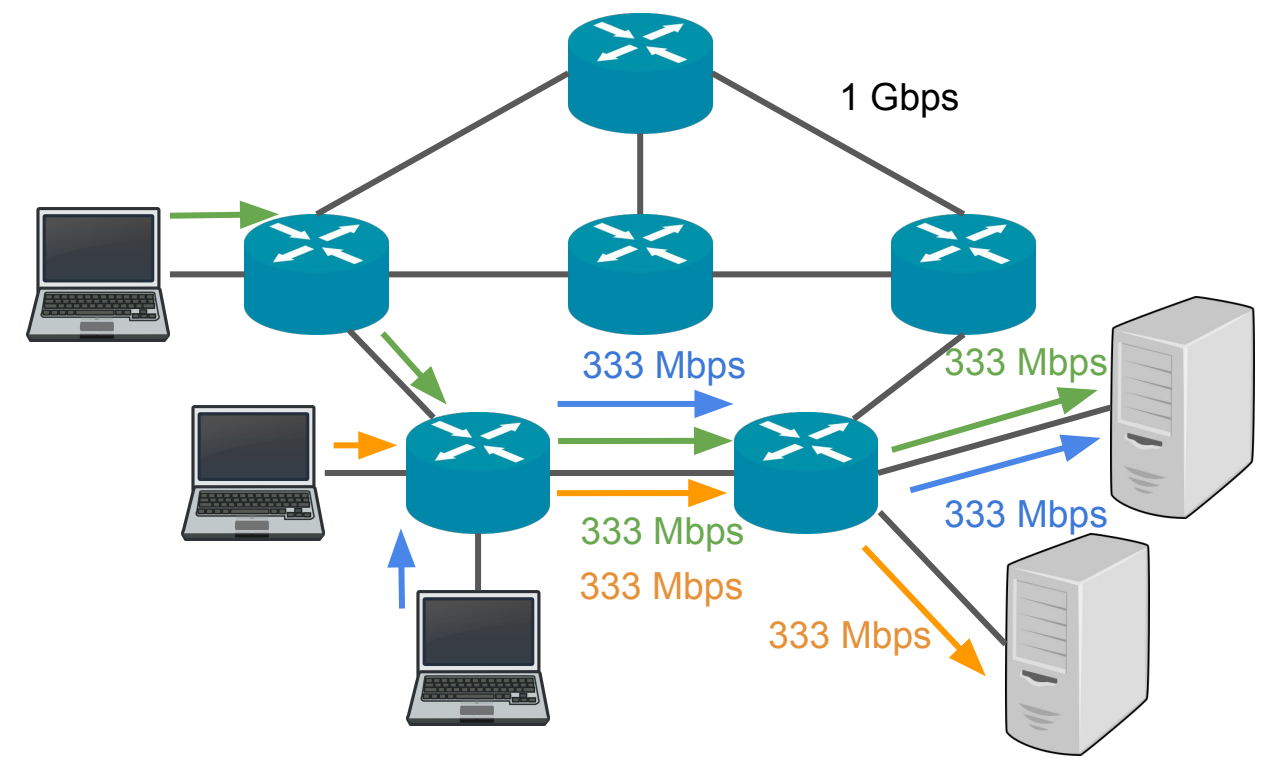

## Can we better integrate TCP with SRv6?

SRv6 enables endhost apps to choose their paths:

- 1. Granularity: each app can set its own SRH in Linux
- 2. Reactivity: each app can rank SRHs with their CC state

# **Outline**

- Linux implementation
- Motivation
- Path injections
- Flexible and application-agnostic path management
- Network events
- Evaluation

#### The controller can provide a list of SRHs

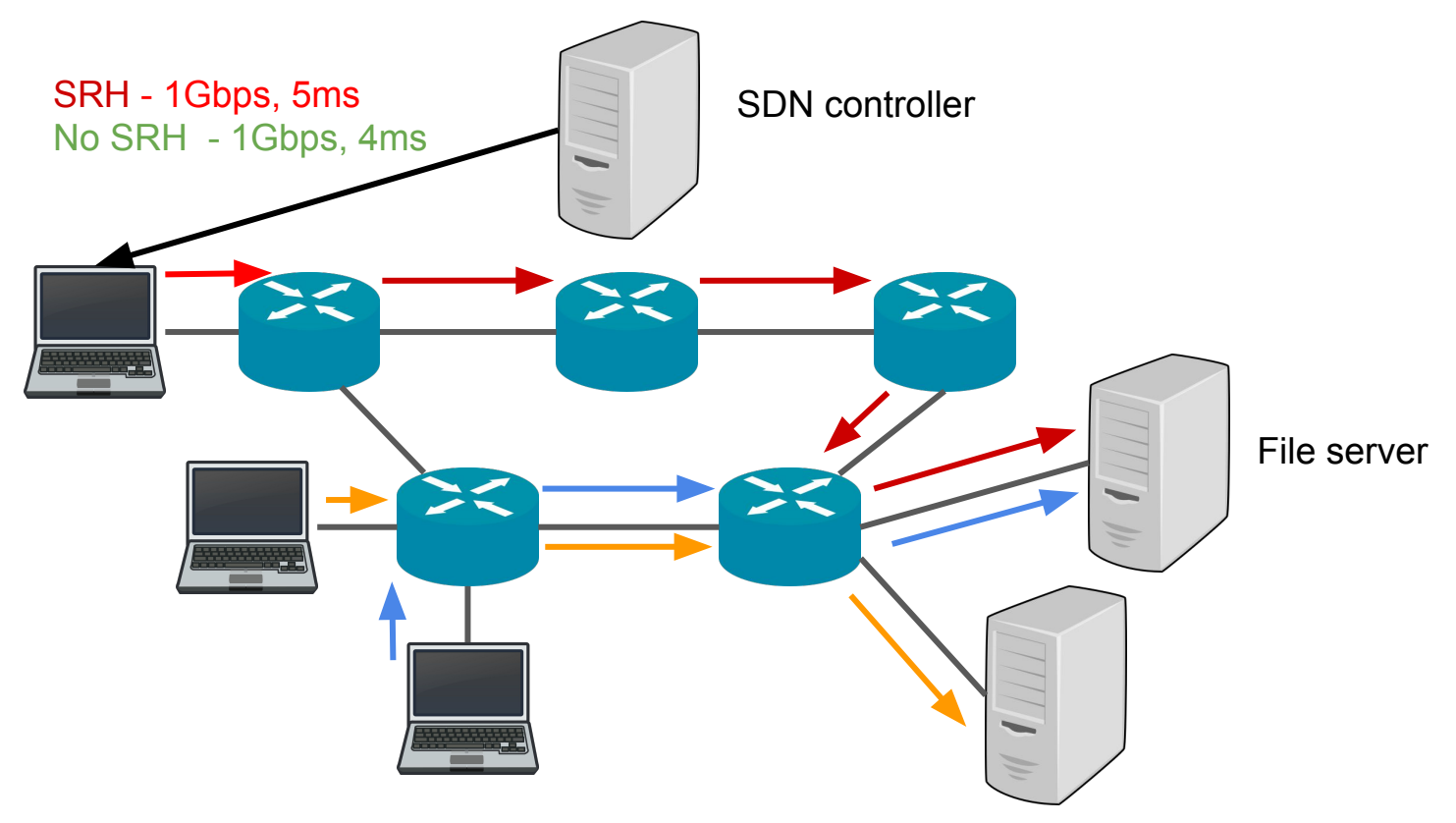

## The controller can choose any type of paths

Disjoint paths

Paths with similar latencies

Paths with a limit on the number of segments

Paths avoiding overloaded links

...

# **Outline**

- Linux implementation
- Motivation
- Path injections
- Flexible and application-agnostic path management
- Network events
- Evaluation

# How do we add a path management on all endhosts?

Modify the kernel:

- Hard
- Takes time for merging and updating endhosts

Use a library:

- Cannot modify every application

=> We want to inject code in the kernel space from user space

#### eBPF to the rescue

Lightweight, integrated in Linux kernel since 2014

Bytecode recompiled to native architecture

Dedicated, isolated stack memory

Rely on a verifier to check code termination and memory accesses

#### Hooks in the kernel trigger the injected code

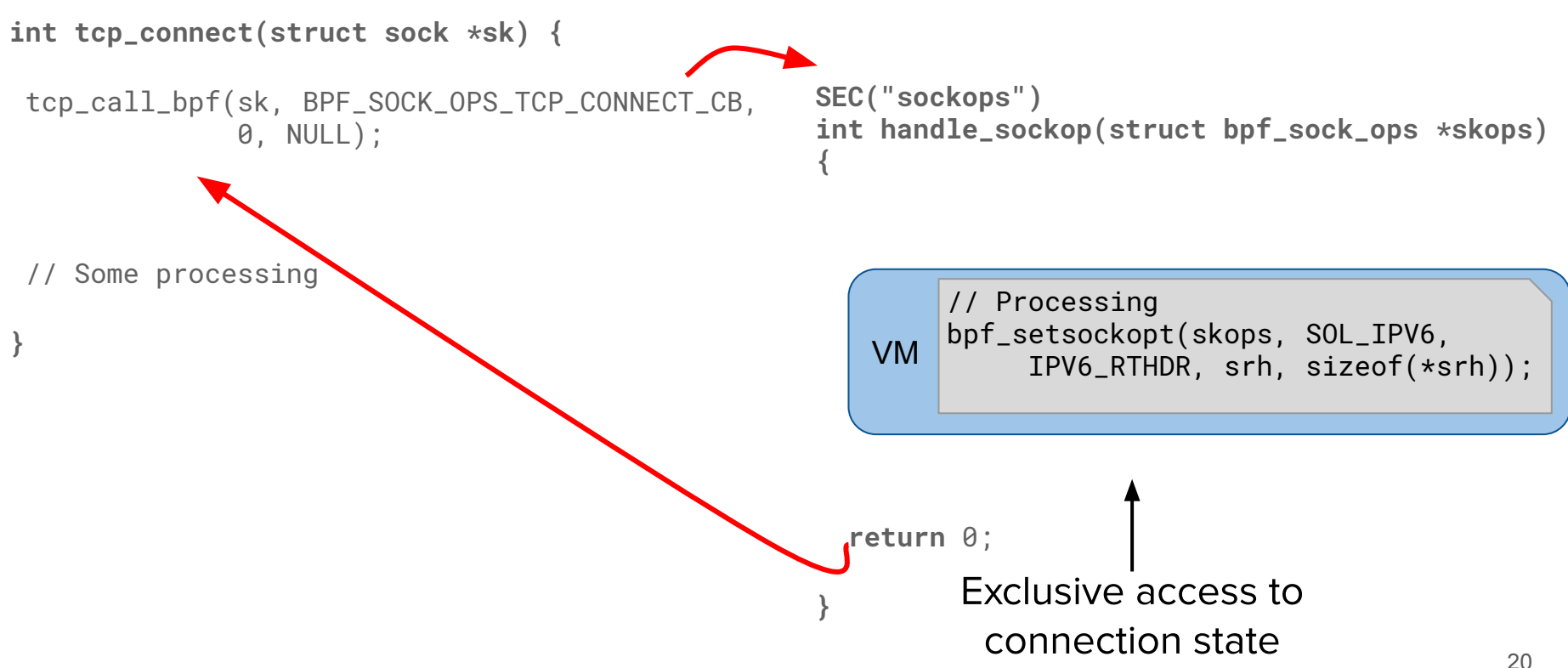

#### Most of the hooks already exist in the kernel

BPF SOCK OPS TCP CONNECT CB BPF SOCK OPS ACTIVE ESTABLISHED CB BPF SOCK OPS PASSIVE ESTABLISHED CB BPF SOCK OPS NEEDS ECN BPF SOCK OPS BASE RTT BPF SOCK OPS RTO CB BPF SOCK OPS RETRANS CB BPF SOCK OPS STATE CB BPF SOCK OPS TCP LISTEN CB BPF SOCK OPS RTT CB BPF SOCK OPS TCP XMIT BPF SOCK OPS UDP XMIT BPF SOCK OPS ECN CE

## BPF maps enable communication between injected code and user space daemon

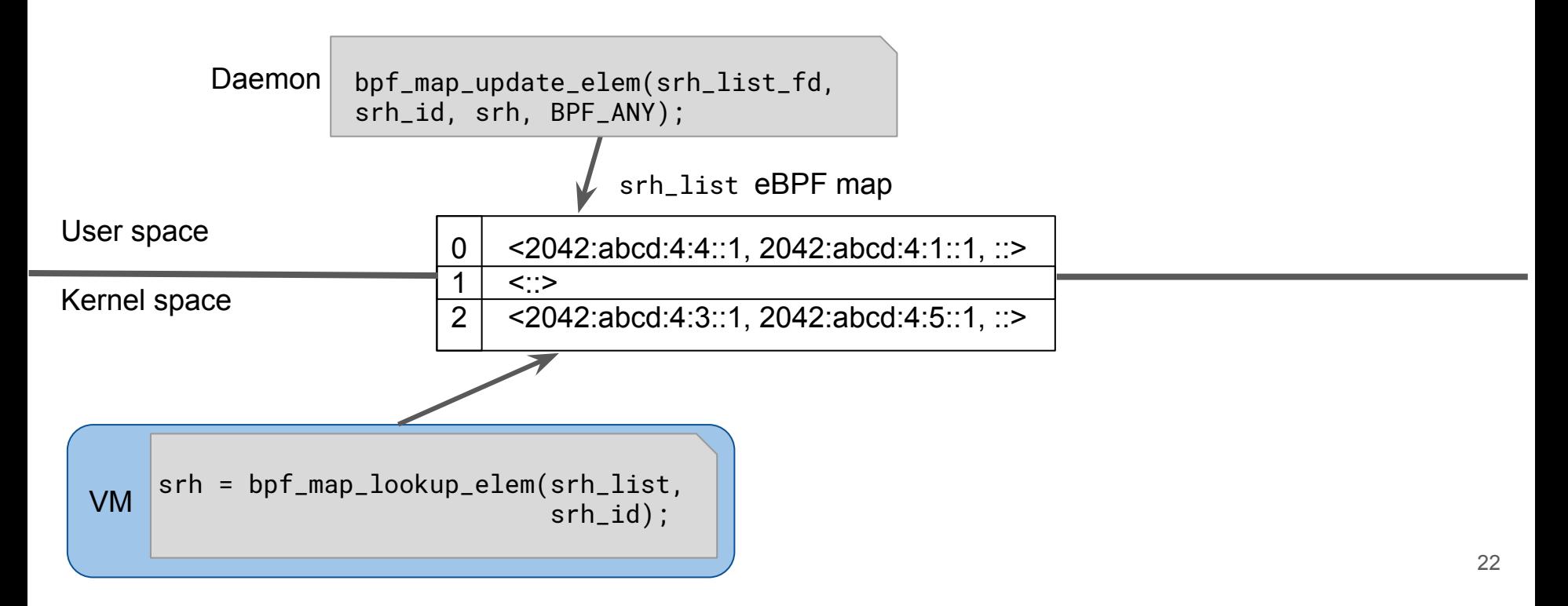

## Example

int handle\_sockop(struct bpf\_sock\_ops \*skops) { // initialization of variables int hook =  $(int)$  skops->op; get\_flow\_id\_from\_sock(&five\_tuple, skops); flow\_info = (void \*)bpf\_map\_lookup\_elem( $&com$ nap,  $÷$ e\_tuple);

switch (hook) { case BPF\_SOCK\_OPS\_RTO\_CB:  $key = get_better\_dest_path(\↦, flow_info, 0, flow_id.remote_addr);$ srhs = (void \*) bpf\_map\_lookup\_elem(&map, flow\_id.remote\_addr);  $srh = srhs[key];$ **bpf\_setsockopt**(skops, SOL\_IPV6, IPV6\_RTHDR, srh, sizeof(\*srh)); flow\_info- $\text{srh}_id = \text{key}$ ; bpf\_map\_update\_elem(&conn\_map, &flow\_id, flow\_info, BPF\_ANY); break; // Other hooks handling

```
return 0;
```
# **Outline**

- Linux implementation
- Motivation
- Path injections
- Flexible and application-agnostic path management
- Network events
- Evaluation

## Various network events can trigger a change of path

Retransmission Timer Expiration

Fast Retransmit

Explicit Congestion Notification

Update of the congestion state from the controller

#### We need a way to stabilize the path changes

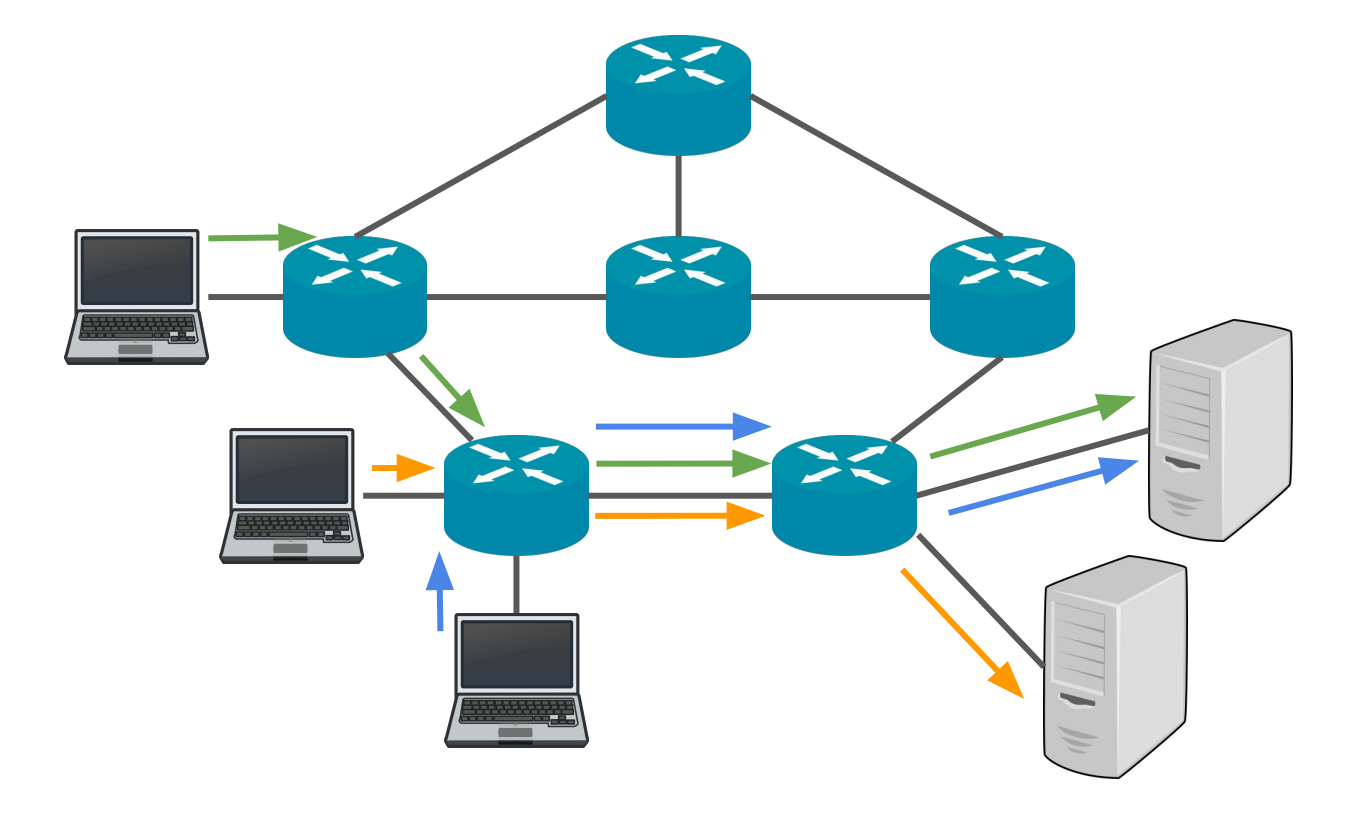

#### We need a way to stabilize the path changes

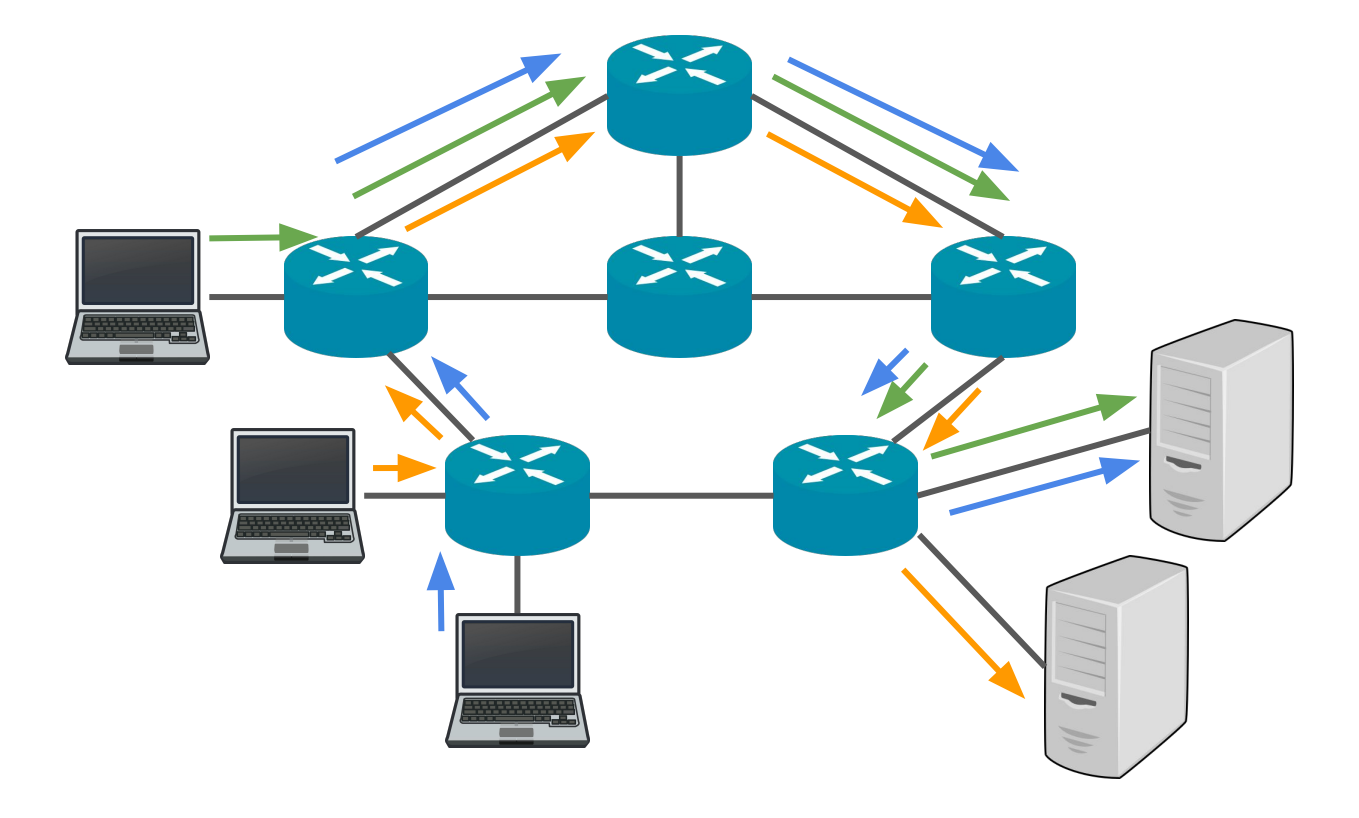

# **Outline**

- Linux implementation
- Motivation
- Path injections
- Flexible and application-agnostic path management
- Network events
- Evaluation

## Experimental setup

Mininet emulation

Linux kernel v5.3

Topologies from TopologyZoo

# Example of topology

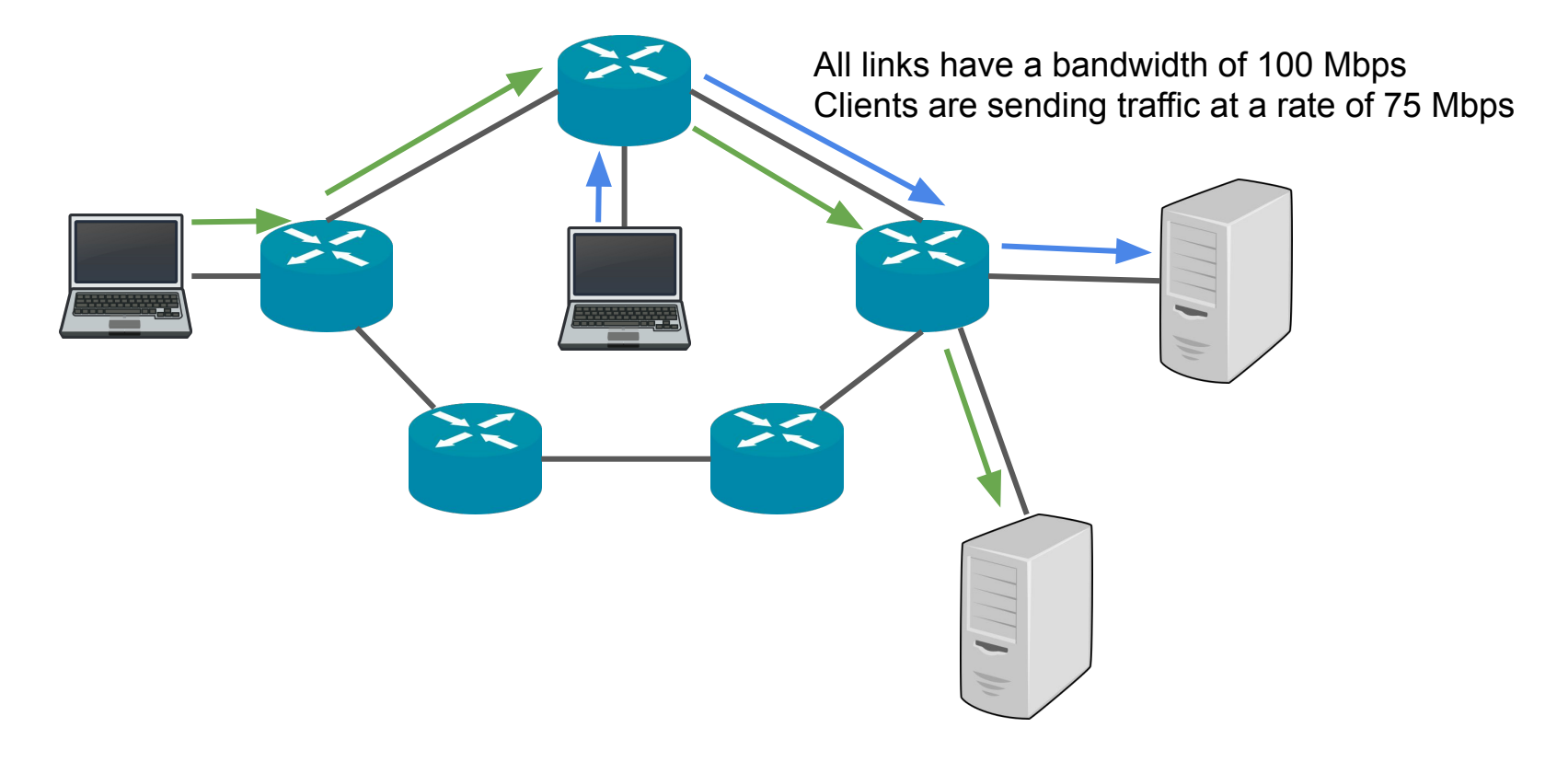

# We can observe that one of the connections changes its path and their bandwidths improve

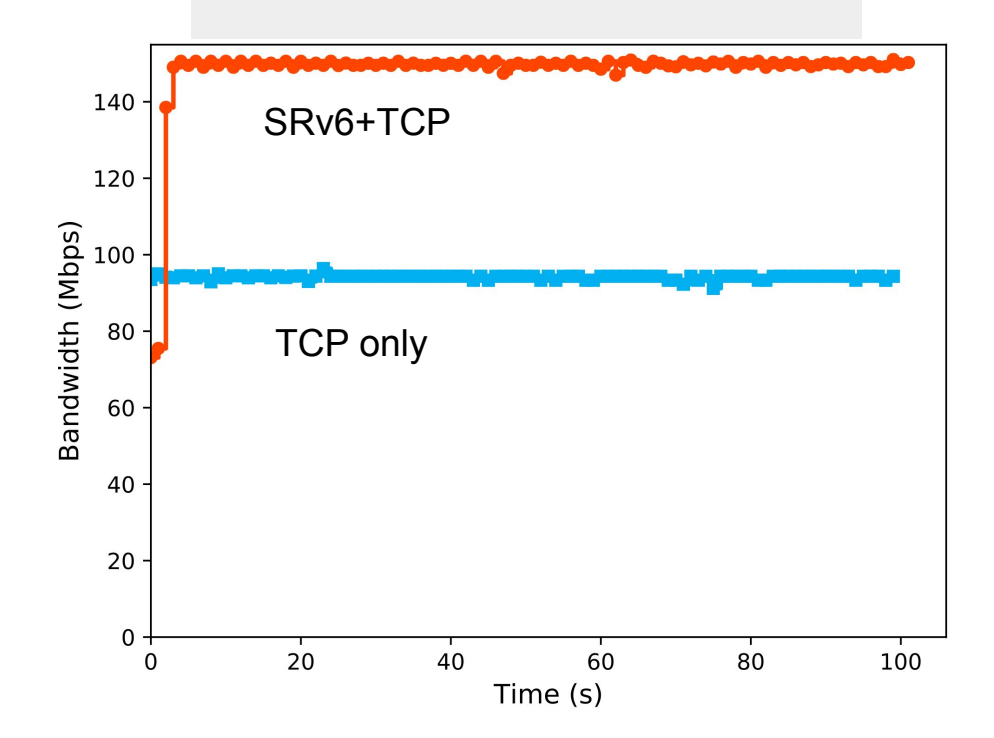

## For 50% of our topo subset we have an improvement of 65%

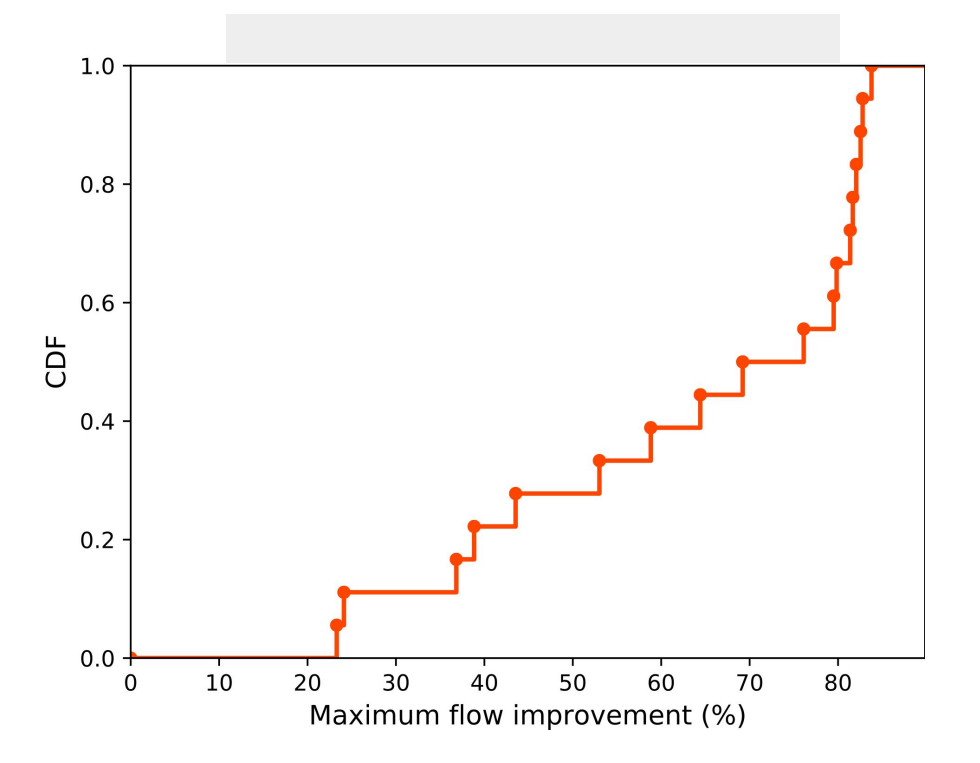

# In theory, we can improve 45% of topologies of TopologyZoo set

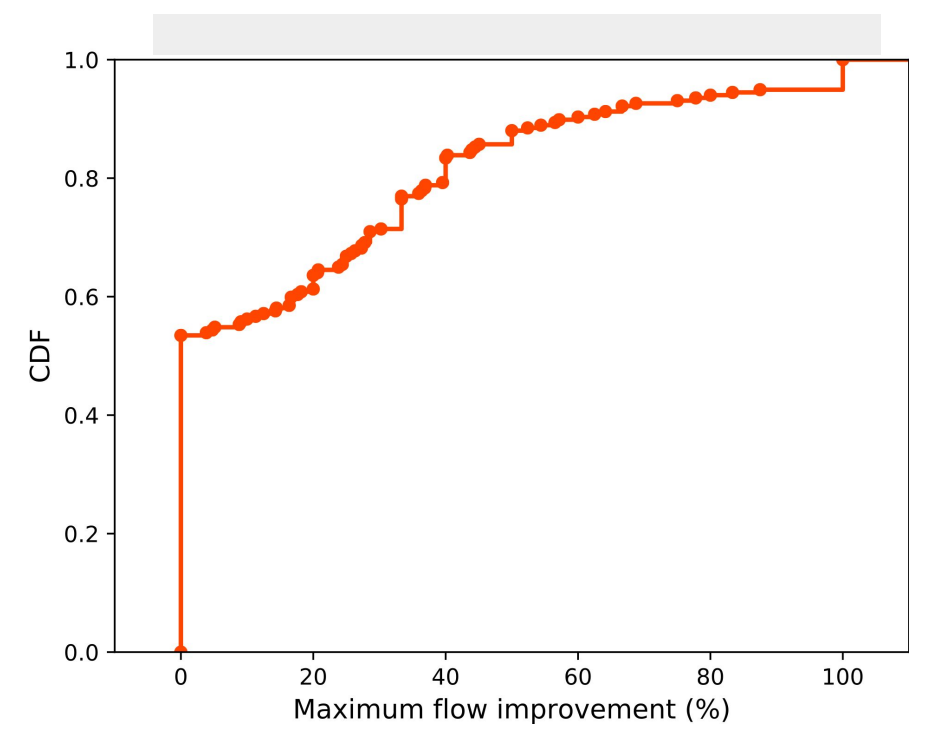

#### Conclusion

**Motivation** 

We can improve the network usage by mixing SRv6 and TCP Path injections

SDN controllers can compute and inject paths to an endhost Flexible and application-agnostic path management eBPF enables us to inject path management in the kernel Network events

We can react to various network events

**Evaluation** 

Mixing SRv6 and TCP does improve the network usage

## Backup slides

## Discussion: eBPF code injection

We could dynamically inject the eBPF code to each endhost:

- From the controller
- From Router Advertisement or DHCP
- From the server

# Future work: Study SRv6 with (MP)QUIC

It is simpler to integrate QUIC and SRv6:

- QUIC is user space and thus, easier to modify
- QUIC also have a multipath extension
- The server could push eBPF code directly to the client through a separate stream

# We use two maps: one for path list and one for connection infos

```
struct bpf_elf_map SEC("maps") conn_map = {style = BPF_MAP_TYPE_HASH,
  isize key = sizeof(struct flow tuple),
  size value = sizeof(struct flow infos),
   .pinning = PIN_NONE,
  max elem = MAX FLOWS,
};
```

```
struct bpf_elf_map SEC("maps") dest_map = {
  style = BPF_MAP_TYPE_HASH,
  size\ key = sizeof(struct in6\ addr),isize value = sizeof(struct dst infos),
   .pinning = PIN_NONE,
  max elem = MAX FLOWS,
};
```